## **Status meldte endringsønsker DIPS Interactor for Radiologi**

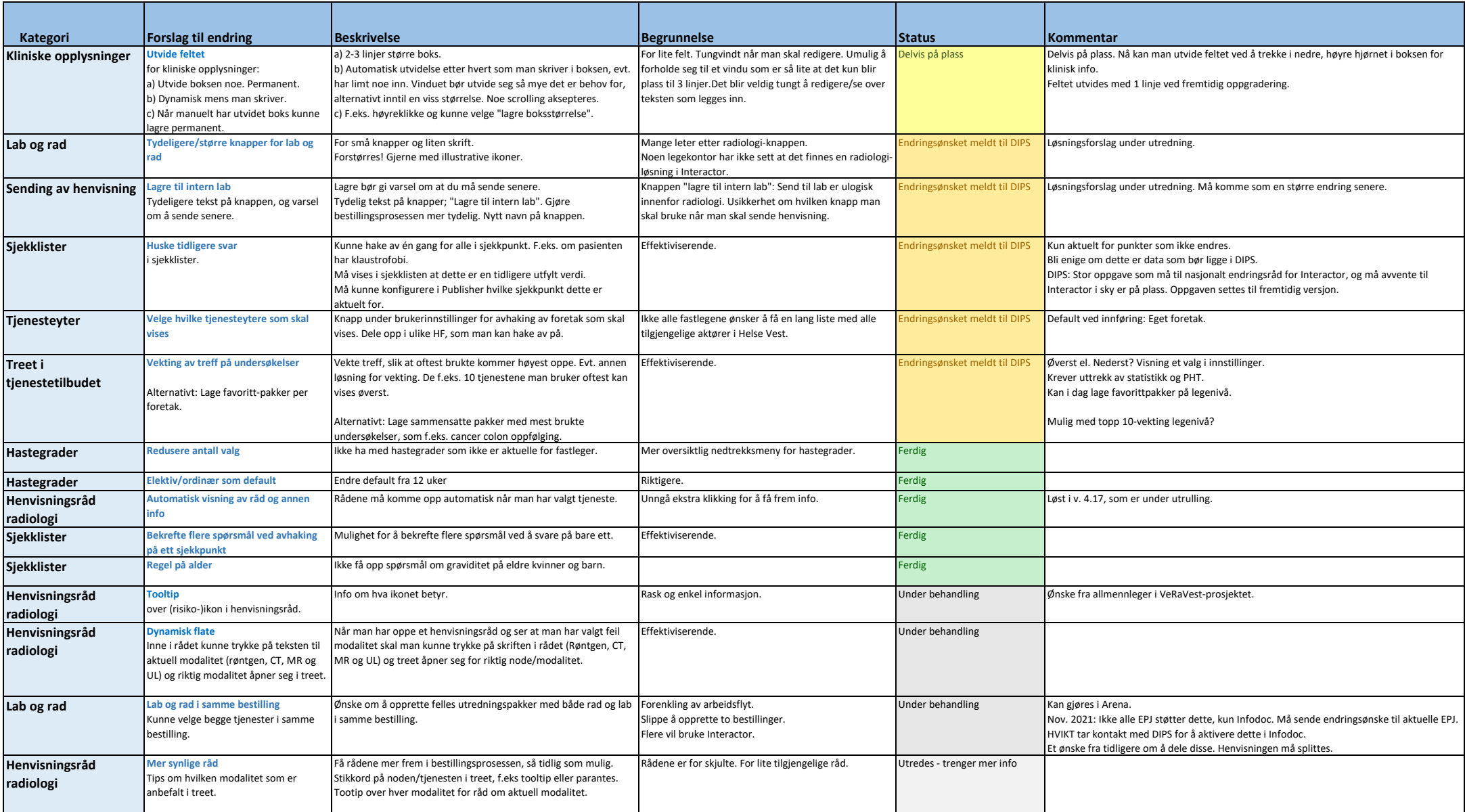